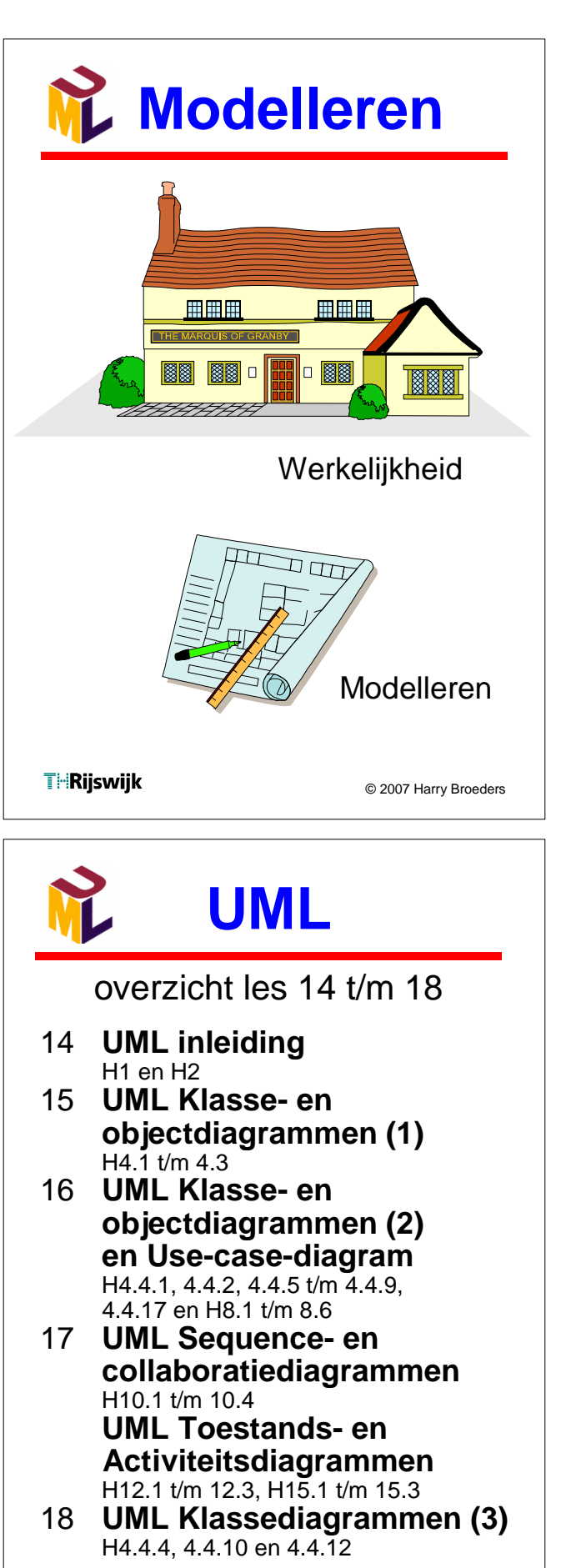

**THRijswijk** 

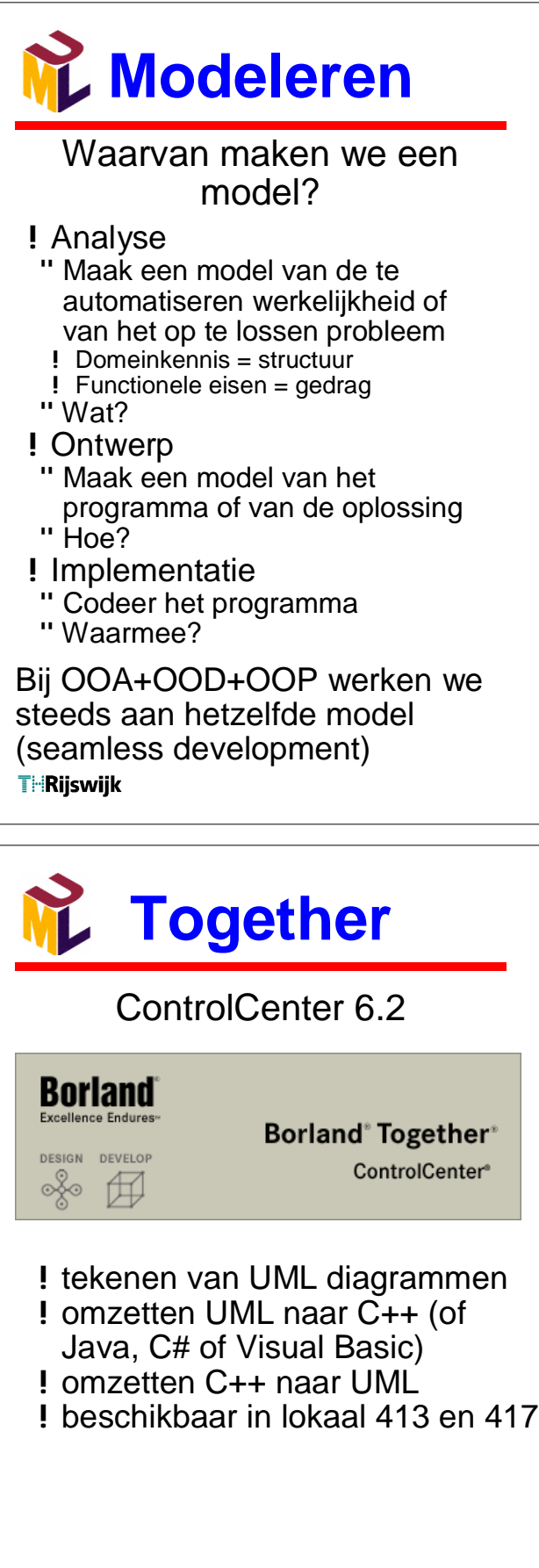

**THRijswijk** 

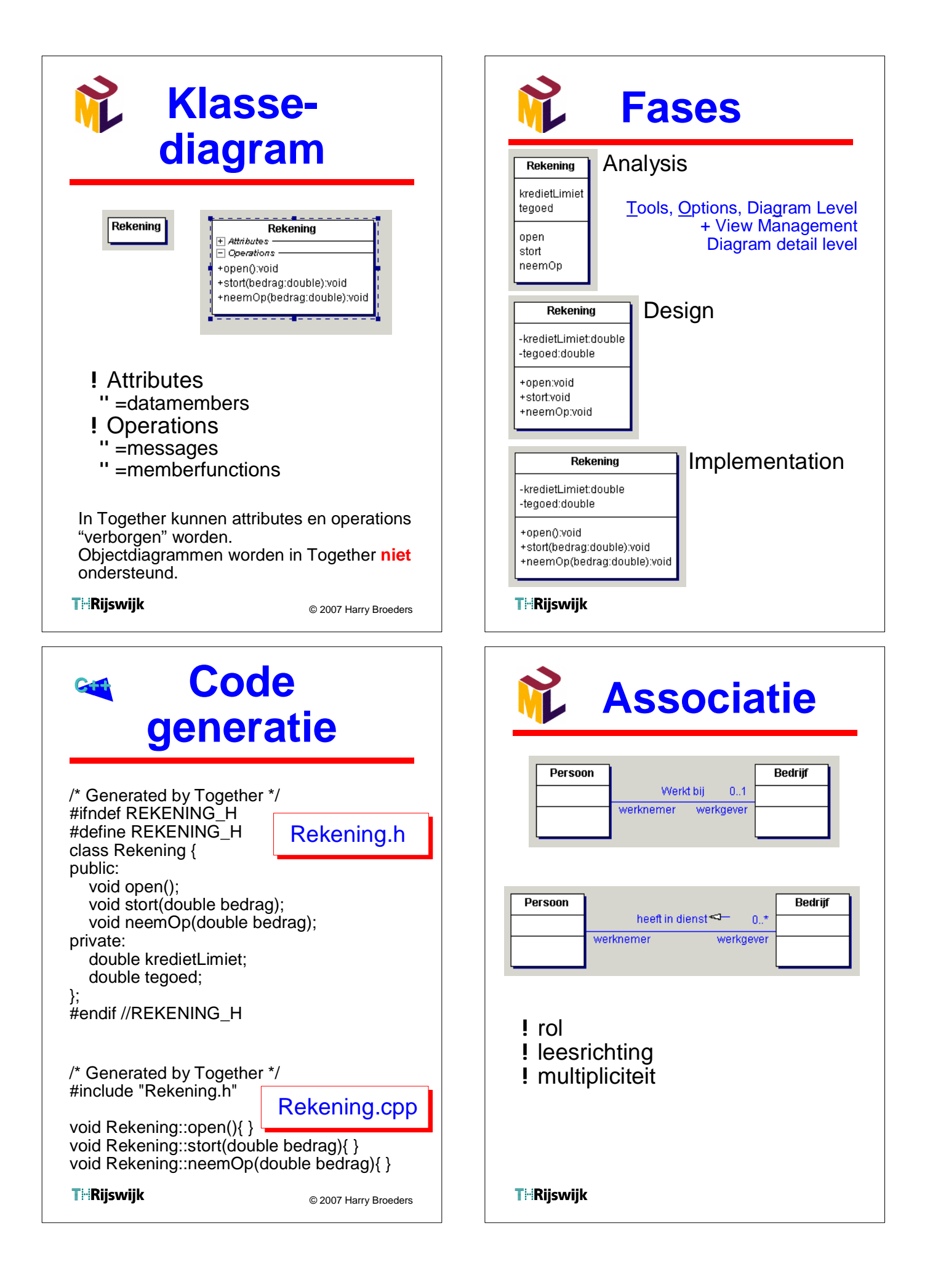

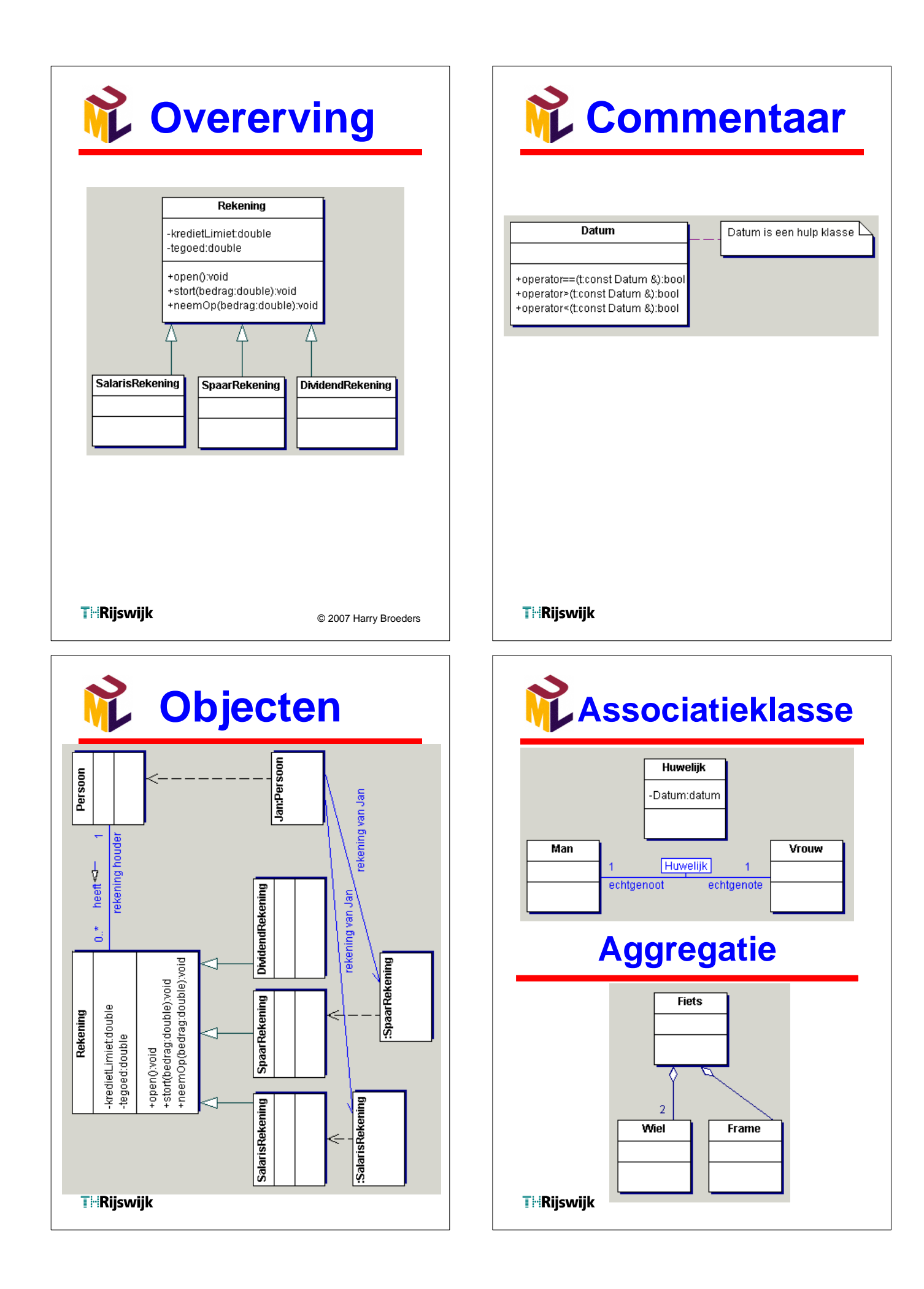

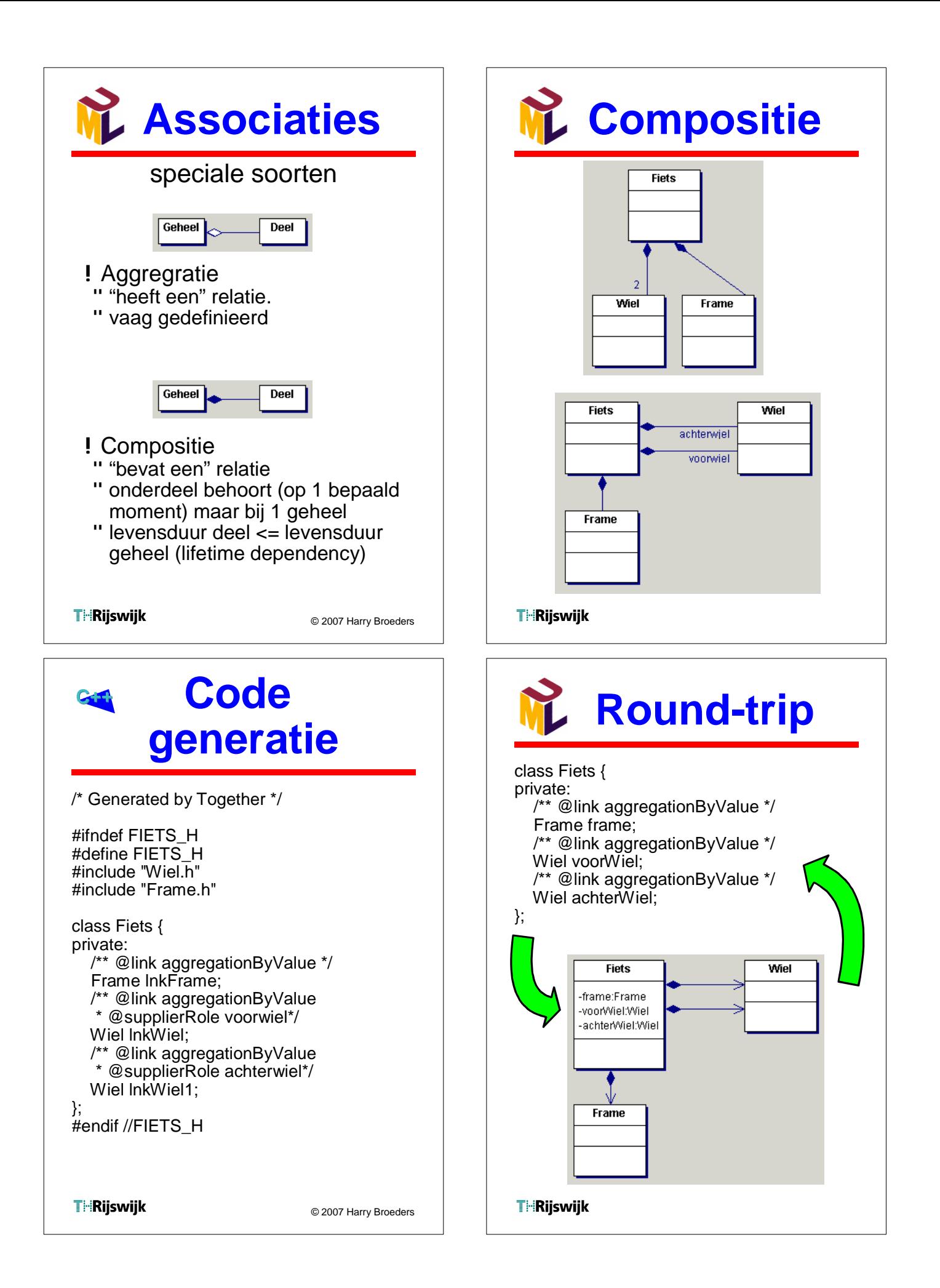

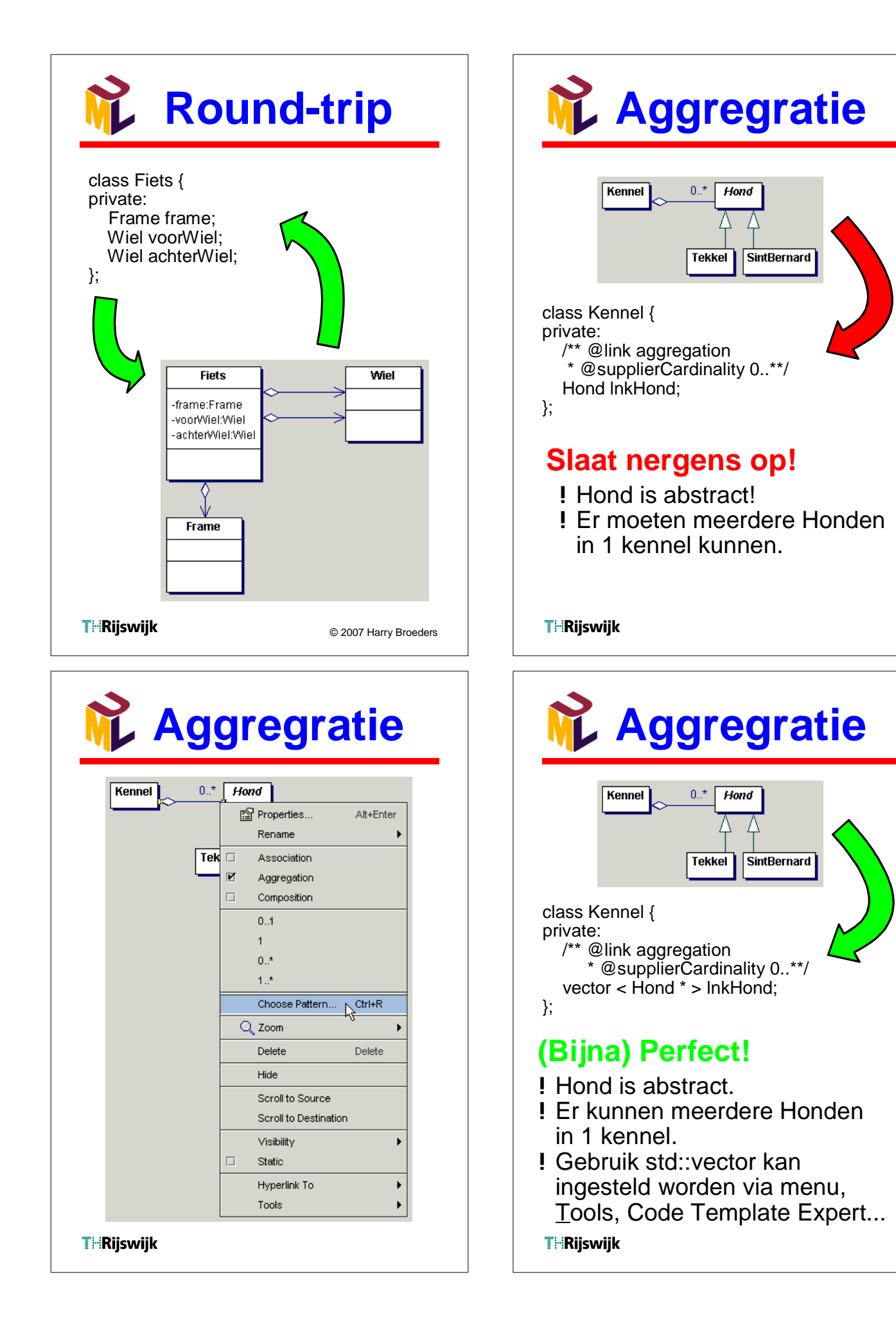

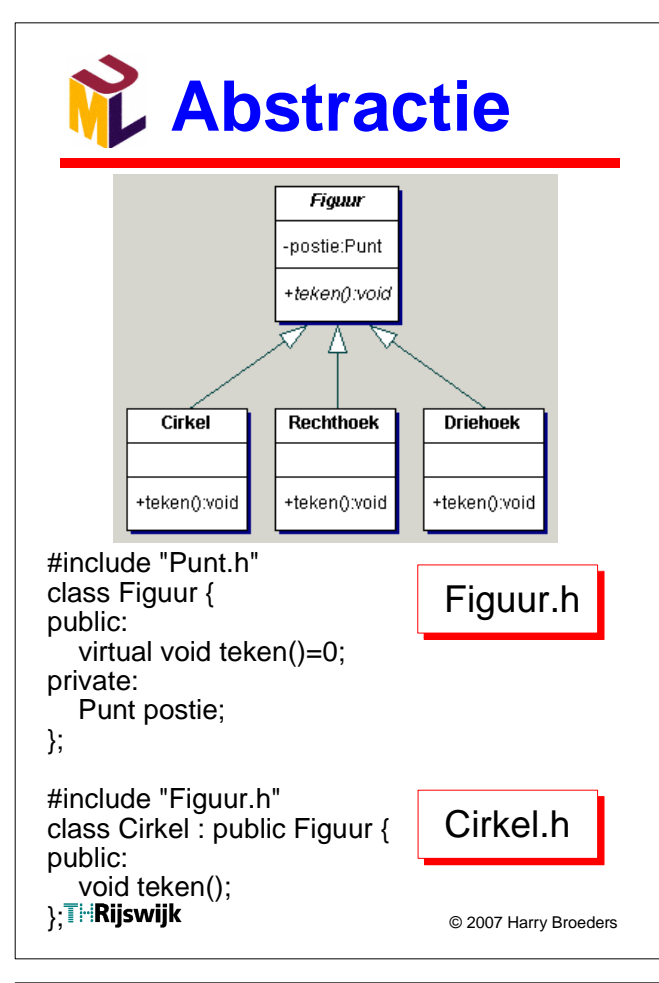

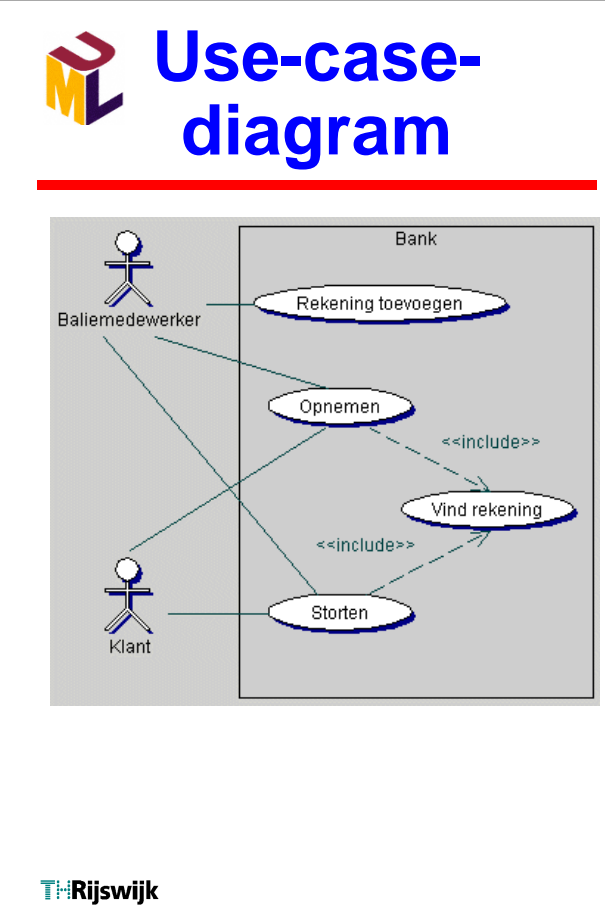

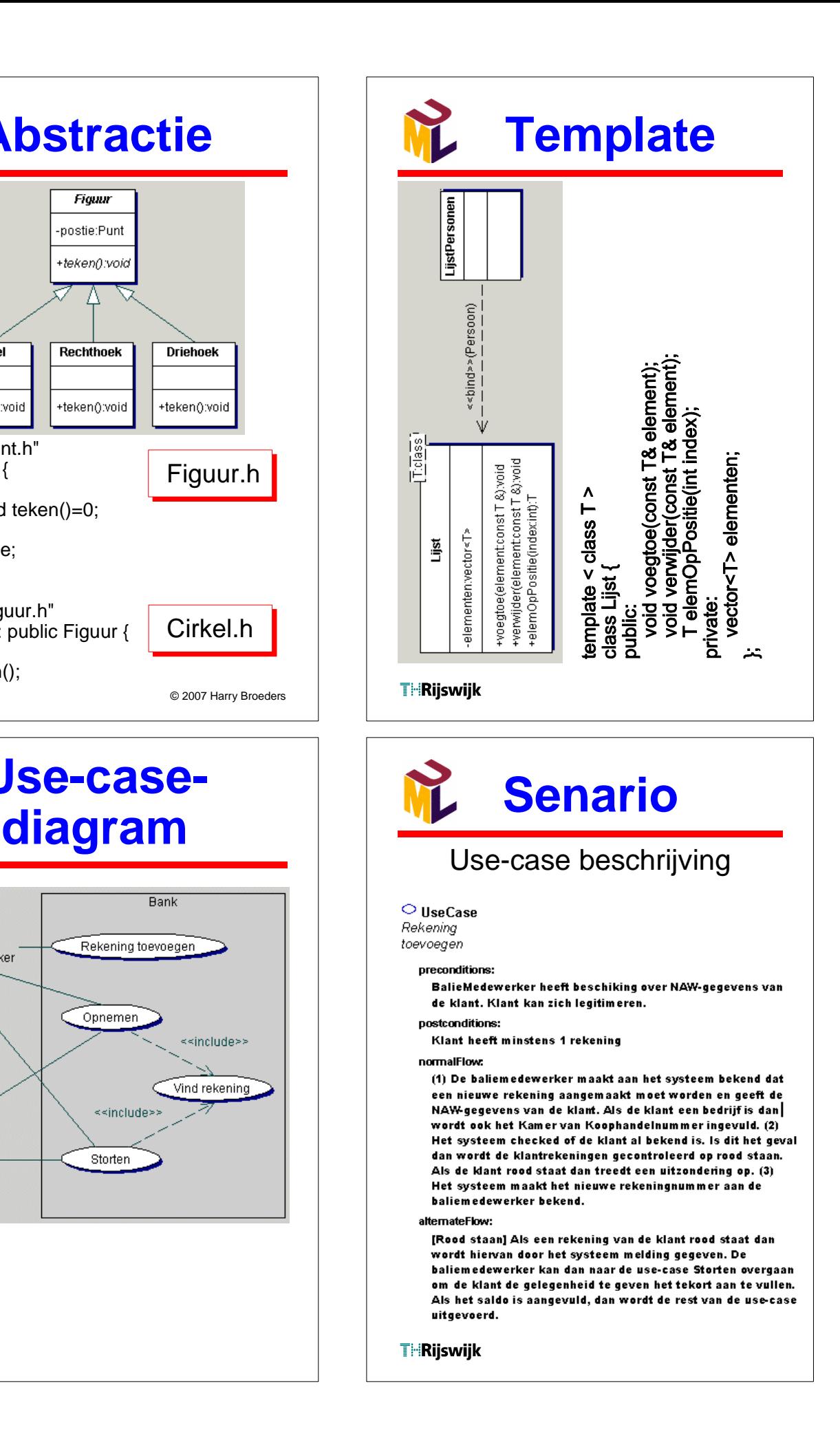

#### **Sequence- en colleboratiediagrammen** sequencewekker Wekker diagram :Gebruiker 1: zet(t2):void  $t1$  $\overline{11}$ : waitUntil(t2):void 1.2.1: wakeUp():void 1.2: zoem():void {t2-t1<24 uur} t2 1: zet(t2):void <sup>---{</sup>≥ wekker:Wekker 1.2.1: wakeUp():void <≼actor> 1.1: waitUntil(t2):void= :Gebruiker 1.2: zoem():void= colleboratiediagram **THRijswijk** © 2007 Harry Broeders

# **Conditionele boodschappen**

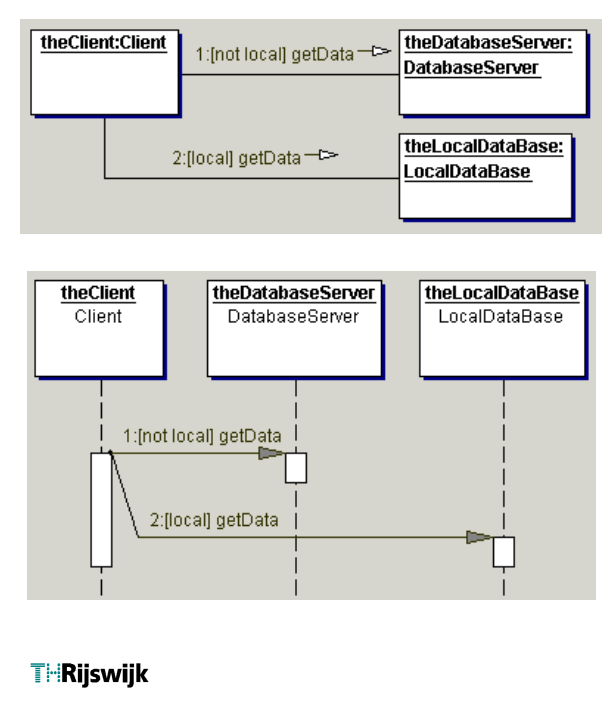

# **M**Synchroon **en Asynchroon**

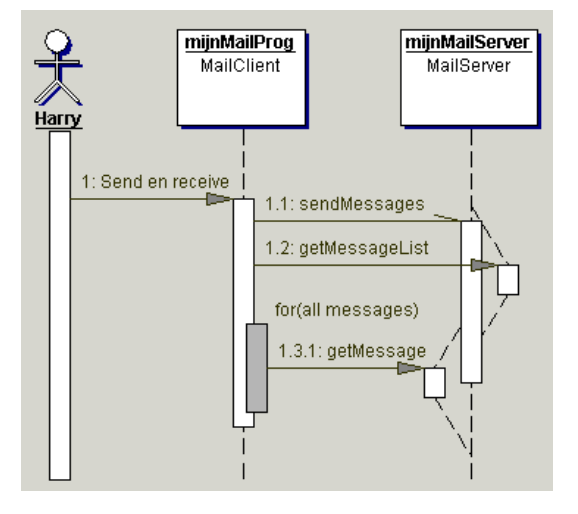

Together 6 gebruikt nog de "oude" notatie voor asynchrone boodschappen.

**THRijswijk** 

#### **ML** Iteratie van **boodschappen** lijst mainWindow LijstWindow Lijst  $1.1$ : show 1.1.1:\*[i=1..10] geofElem(i)  $1.2:$  hide

```
void LijstWindow::show(){
     while (i = 1..10) {
         // message #1.1.1 to lijst:Lijst
        lijst->geefElem(i);
      }
  }THRijswijk
```
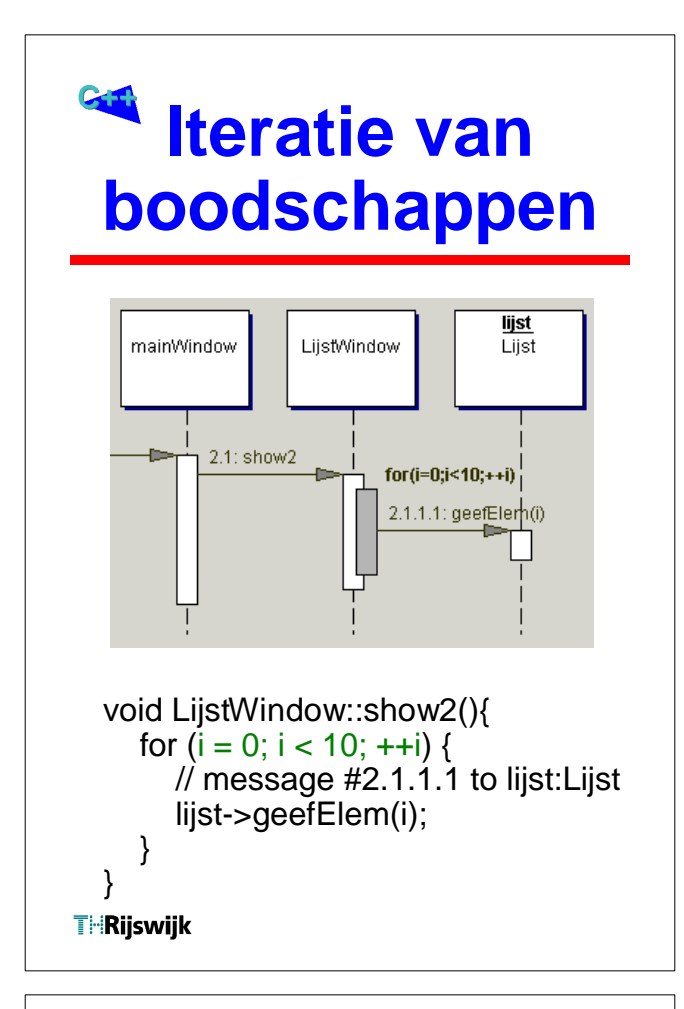

## **Toestandsdiagram**

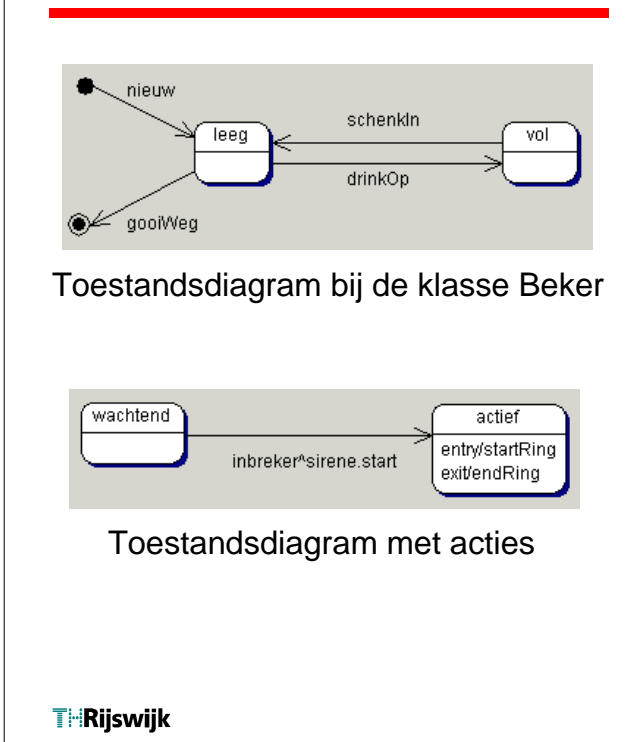

## **Zelfaanroep, creatie en resultaat**

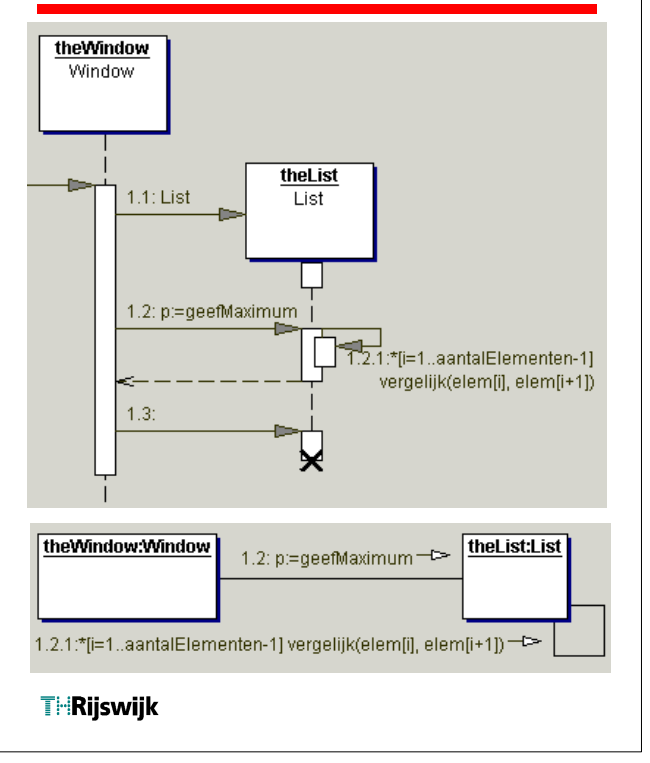

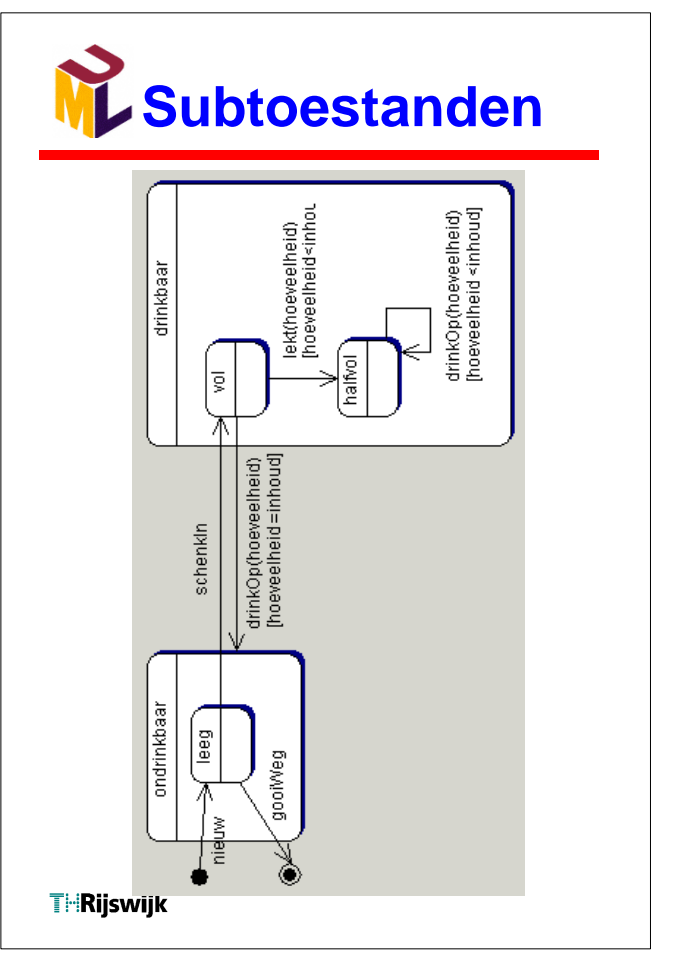

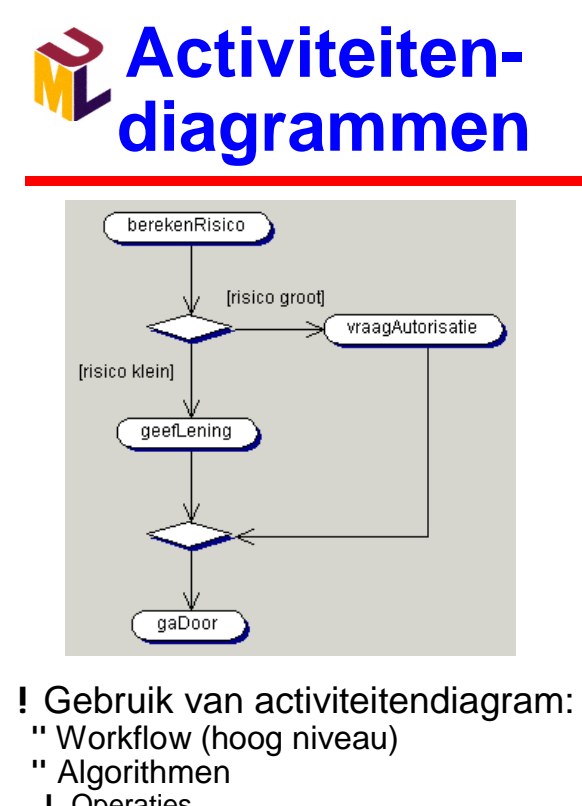

- ! Operaties
- ! Use-cases

**THRijswijk** 

© 2007 Harry Broeders

## **Wat ik jullie nog niet vertelde over C++**

- !Static memberfuncties en static datamembers. " Zie TICPPV1 H10 Static members in C++
- !Private (en protected) inheritance. " Zie TICPPV1 H14 Private inheritance
- !Multiple inheritance. " Zie TICPPV2 H9

**THRijswijk** 

© 2007 Harry Broeders

# **Splitsing, synchronisatie en swimlanes**

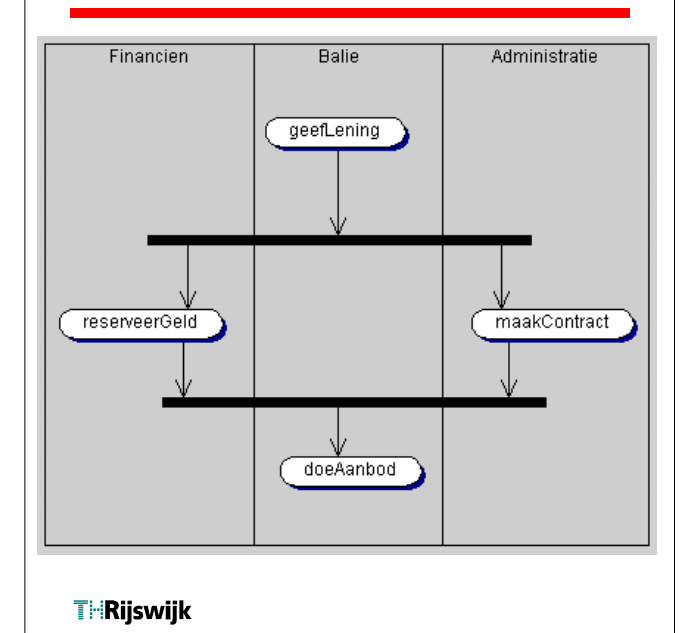

### **Memberfuncties en datamembers**

Elk object heeft zijn eigen datamembers terwijl de memberfuncties door alle objecten van een bepaalde class "gedeeld" worden.

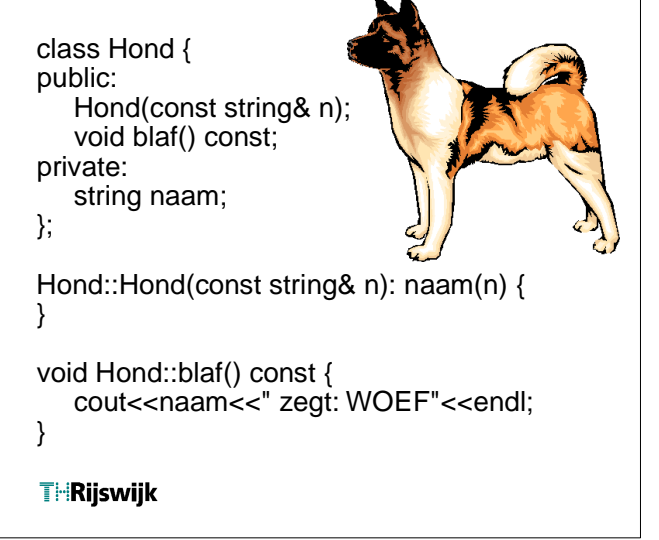

### **Memberfuncties en datamembers**

Stel nu dat we bij willen houden hoeveel objecten van de class Hond er op een bepaald moment bestaan dan zouden we dit als volgt kunnen doen:

int aantalHonden=0; //dit is een globale variabele

```
class Hond {
public:
   Hond(const string& n);
   ~Hond();
   void blaf() const;
private:
   string naam;
};
Hond::Hond(const string n): naam(n) {
   ++aantalHonden;
} 
Hond::~Hond() { --aantalHonden; }
 THRijswijk
```
### **Static memberfuncties**

!Twee manieren van aanroepen: " via een object van de class: object\_naam.member\_functie\_naam(parameters) Voorbeeld: cout<<h1.aantal()<<endl; " direct via de classnaam: class\_naam::member\_functie\_naam(parameters) Voorbeeld: cout<<Hond::aantal()<<endl; !Beperkingen t.o.v. een gewone memberfunctie: " Een static memberfunctie heeft **geen** receiver (ook niet als hij via een object aangeroepen wordt). Een static memberfunctie heeft dus **geen** this pointer. " Een static memberfunctie kan dus **geen** "gewone" memberfuncties aanroepen en ook **geen** "gewone" datamembers gebruiken.

#### **THRijswijk**

## **static**

Een static datamember is een onderdeel van de class en wordt door alle objecten van de class gedeeld.

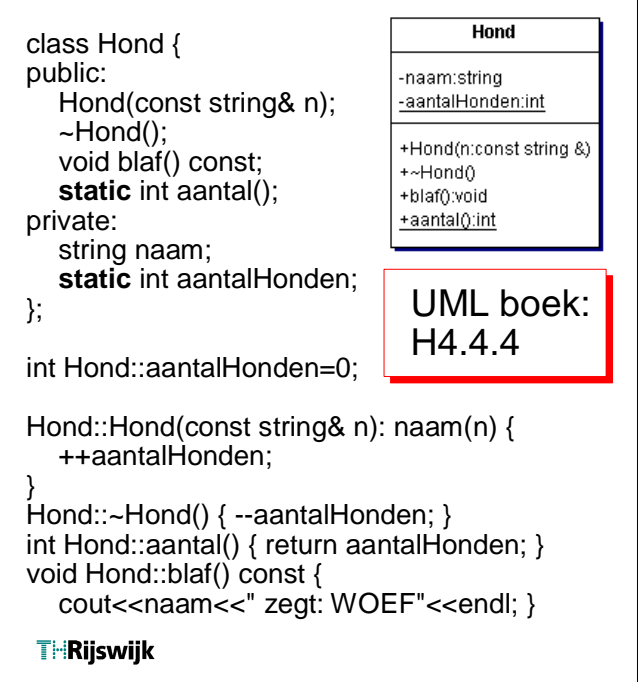

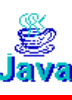

### **Java**

Static memberfuncties en static datamembers.

- !Java heeft net als C++ ook static methods (= static memberfuncties) en static fields (=static datamembers).
- ! In Java worden static methods meer gebruikt dan in C++ omdat in Java geen "losse" functies gedefinieerd kunnen worden.
- ! In plaats van een "losse" functie wordt dan een static method gebruikt, zo is bijvoorbeeld de main() functie uit C en C++ in Java een static method.

#### **Private (en protected) inheritance**

- ! Naast public inheritance kent C++ ook private en protected inheritance.
- ! Bij private inheritance zijn alle overerfde datamembers en memberfuncties uit de base class private in de derived class.
- ! De private derived class is **niet** polymorf met zijn private base class.
- ! De "is een" relatie is bij private inheritance dan ook niet geldig.
- ! Private inheritance = implemenation inheritance.
- ! Public inheritance = implementation inheritance + interface inheritance.

#### **THRijswijk**

୍ଞ<br>Java

## **Java interfaces**

- ! In Java bestaat de mogelijkheid om alleen de interface van een type te specificeren zonder de implementatie te definiëren. (**interface**)
- !Een class kan dan deze interface overerven, dit wordt met het keyword **implements** aangegeven.
- !In C++ kan dit d.m.v. een pure ABC (Abstract Base Class).
- ! In C++ is hier echter geen speciale syntax voor nodig. Zie multiple inheritance.

**THRijswijk** 

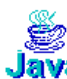

## **Java**

#### Private (en protected) inheritance.

- !Java kent in tegenstelling tot C++ geen implementation inheritance.
- ! Inheritance is in Java altijd public (en nooit private of protected) en wordt met het keyword **extends** aangegeven.
- !Zowel de implementatie als de interface van de base class wordt in dit geval overerft.
- !Java kent echter in tegenstelling tot C++ wel aparte syntax voor interface inheritance.<br><sup>T∺Rijswijk</sup>

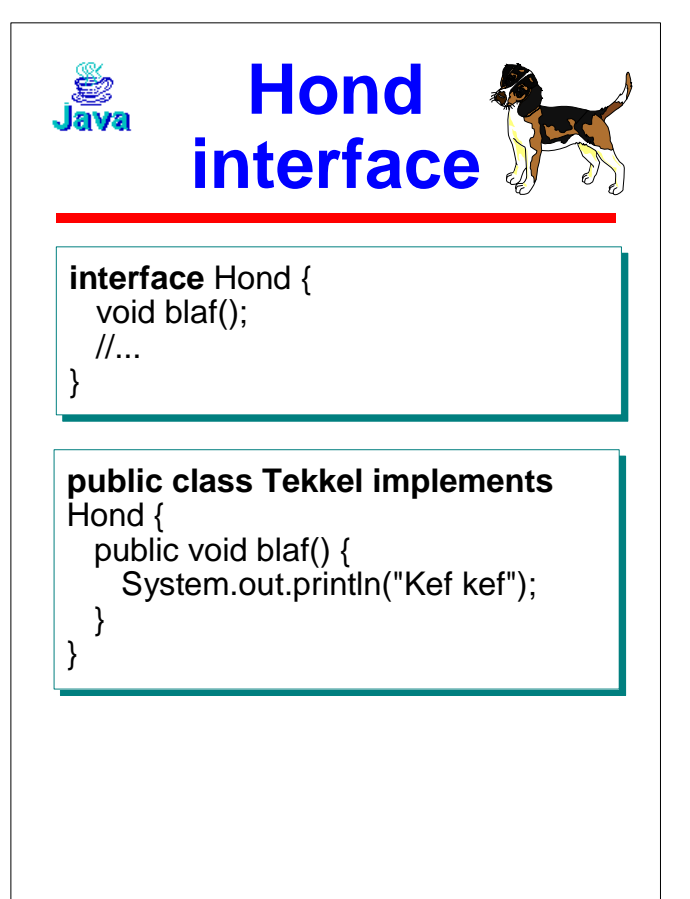

**THRijswijk** 

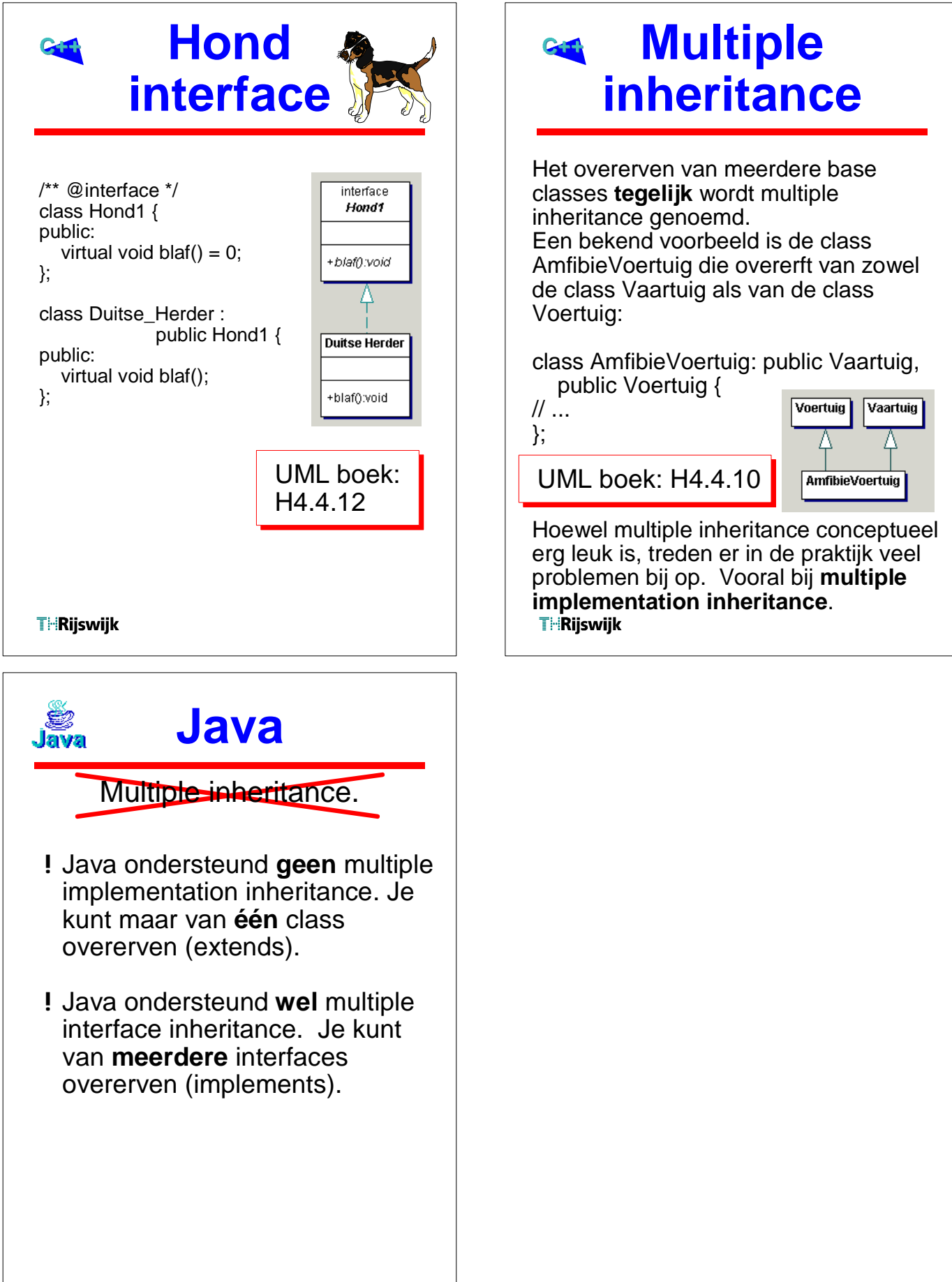

**THRijswijk**